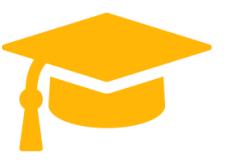

https://certificationstime.com/updated/200-710-exam-dumps-pdf/

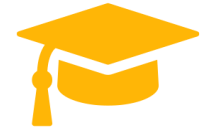

**Zend 200-710**

# **Zend Certified Engineer**

**<https://certificationstime.com/>**

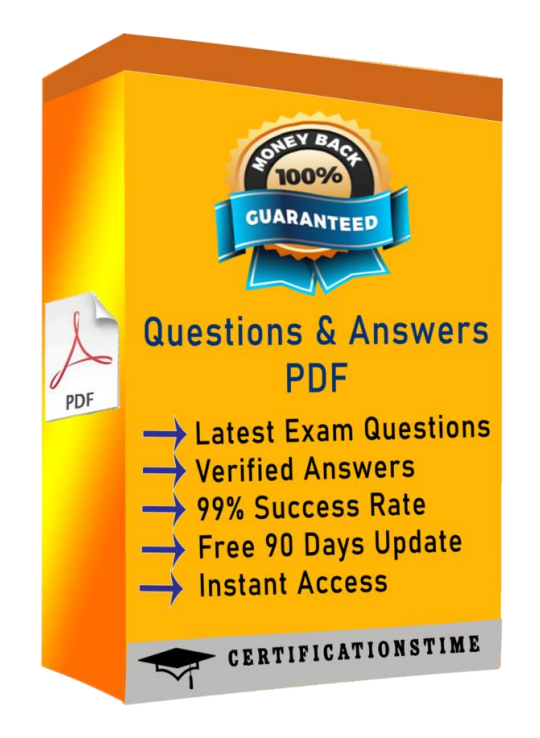

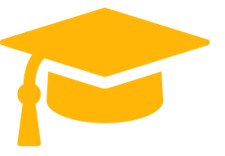

https://certificationstime.com/updated/200-710-exam-dumps-pdf/

#### **Question 1**

Consider the following two files. When you run test.php, what would the output look like?

test.php include "MyString.php"; print  $", "$ print strlen("Hello world!"); MyString.php: namespace MyFramework\String; function strlen(\$str) € return \strlen(\$str)\*2; //return double the string length  $\mathcal{V}$ print strlen("Hello world!");

- $\bullet$  **A:** 12,12
- **B:** 12,24
- **C:**  $24,12$
- **D:** 24,24
- **E:** PHP Fatal error: Cannot redeclare strlen()

#### **Correct Answer:** C

#### **Question 2**

What is the difference between the spaceship operator (<=>) and the strcmp() function?

- **A:** There is no difference in functionality
- **B:** strcmp() returns a Boolean value, the spaceship operator a number

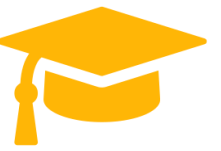

https://certificationstime.com/updated/200-710-exam-dumps-pdf/

- **C:** strcmp() does a case-intensive comparison, the spaceship operator does not
- **D:** The spaceship operator returns -1, 0 or 1; strcmp() may return any integer

## **Correct Answer:** D **Question 3**

What is the output of the following code?

```
\$a = 3; switch (\$a) {
```

```
case 1: echo \\'one\\'; break;
```

```
case 2: echo \\'two\\'; break;
```

```
default: echo \\'four\\'; break;
```

```
case 3: echo \\'three\\'; break;
```

```
}
```
A. one

B. two

C. three

D. four

Correct Answer: C

## **Question 4**

Given the following code, what is correct?

function f(stdClass and  $\&x = NULL$ ) {  $\&x = 42$ ; }

\$z = new stdClass; f(\$z);

https://certificationstime.com/updated/200-710-exam-dumps-pdf/

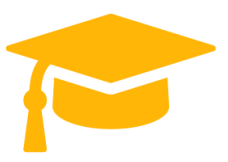

var\_dump(\$z);

- A. Error: Typehints cannot be NULL
- B. Error: Typehints cannot be references
- C. Result is NULL
- D. Result is object of type stdClass
- E. Result is 42

Correct Answer: E

#### **Question 5**

FILL BLANK Which PHP extension allows connecting to the server using a variety of protocols, including HTTP, FTP,

LDAP, and more?

Correct Answer: libcurl

#### **Question** 6

How many times will the function counter() be executed in the following code?

```
function counter($start, and$stop)
```

```
{
if ($stop > $start)
{
return;
}
counter($start--, ++$stop);
}
```
https://certificationstime.com/updated/200-710-exam-dumps-pdf/

 $$start = 5;$ 

 $$stop = 2;$ 

counter(\$start, \$stop);

A. 3

B. 4

C. 5

D. 6

Correct Answer: C

### **Question 7**

An HTML form has two submit buttons. After submitting the form, how can you determine with PHP which button was

clicked?

A. An HTML form may only have one button.

B. You cannot determine this with PHP only. You must use JavaScript to add a value to the URL depending on which

button has been clicked.

C. Put the two buttons in different forms, but make sure they have the same name.

D. Assign name and value attributes to each button and use \$ GET or \$ POST to find out which button has been

clicked.

Correct Answer: D

**Question 8**

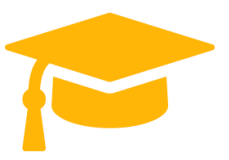

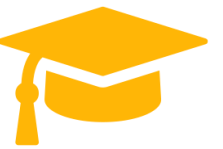

https://certificationstime.com/updated/200-710-exam-dumps-pdf/

You want to allow your users to submit HTML code in a form, which will then be displayed as real code and not affect

your page layout. Which function do you apply to the text, when displaying it? (Choose 2)

- A. strip\_tags()
- B. htmlentities()
- C. htmltidy()
- D. htmlspecialchars()
- E. showhtml()

Correct Answer: BD

### **Question 9**

What is the difference between the spaceship operator () and the strcmp() function?

- A. There is no difference in functionality
- B. strcmp() returns a Boolean value, the spaceship operator a number
- C. strcmp() does a case-intensive comparison, the spaceship operator does not
- D. The spaceship operator returns -1, 0 or 1; strcmp() may return any integer

Correct Answer: D

## **Question 10**

What is the output of the following code?

class Number { private \$v; private static \$sv = 10;

public function construct( $\circ v$ ) {  $\circ$  this- $>v = \circ v$ ; }

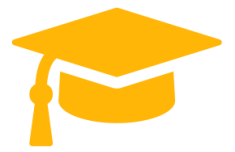

https://certificationstime.com/updated/200-710-exam-dumps-pdf/

public function mul() {

```
return static function ($x) {
```

```
return isset($this) ? $this->v*$x : self::$sv*$x;
```

```
};
}
}
$one = new Number(1);
$two = new Number(2);
$double = $two->mul();
$x = Closure::bind($double, null, \\'Number\\');
```
echo \$x(5);

```
A. 5
```
B. 10

```
C. 50
```
D. Fatal error

Correct Answer: C

**Full Access:**

**<https://certificationstime.com/updated/200-710-exam-dumps-pdf/>**